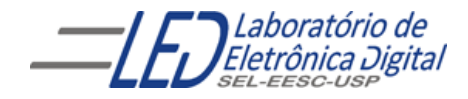

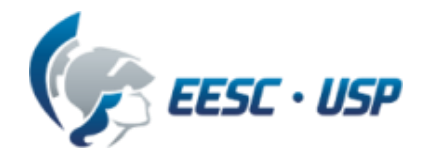

# **Introdução a VHDL Aula 2**

## **VHDL - Estrutura de uma descrição Revisão Aula 1:**

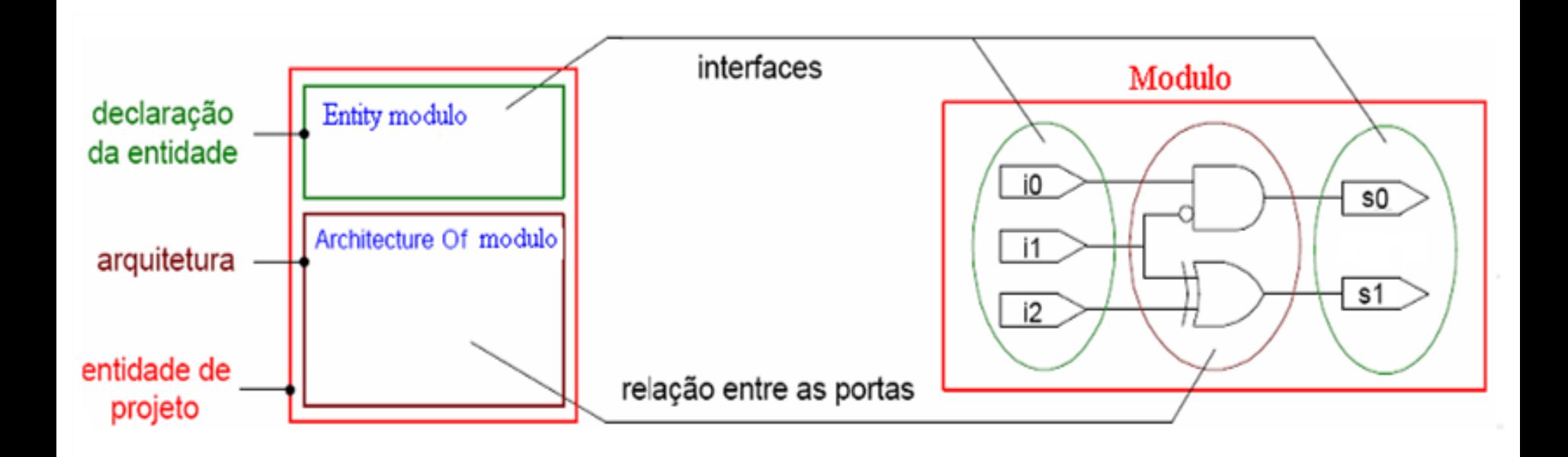

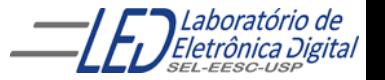

## **ARCHITECTURE**

#### **Descrição por Fluxo de Dados (***Data-Flow***):**

Descreve o que o sistema deve fazer utilizando expressões lógicas e comandos concorrentes.

#### **Descrição Estrutural:**

Descreve como é o hardware em termos de interconexão de componentes.

#### **Descrição Comportamental:**

Descreve o que o sistema deve fazer de forma abstrata.

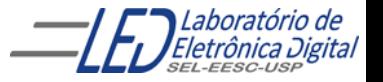

## **ARCHITECTURE – Fluxo de Dados**

Descrição por **Fluxo de Dados**: Comandos (Sentenças) Concorrentes

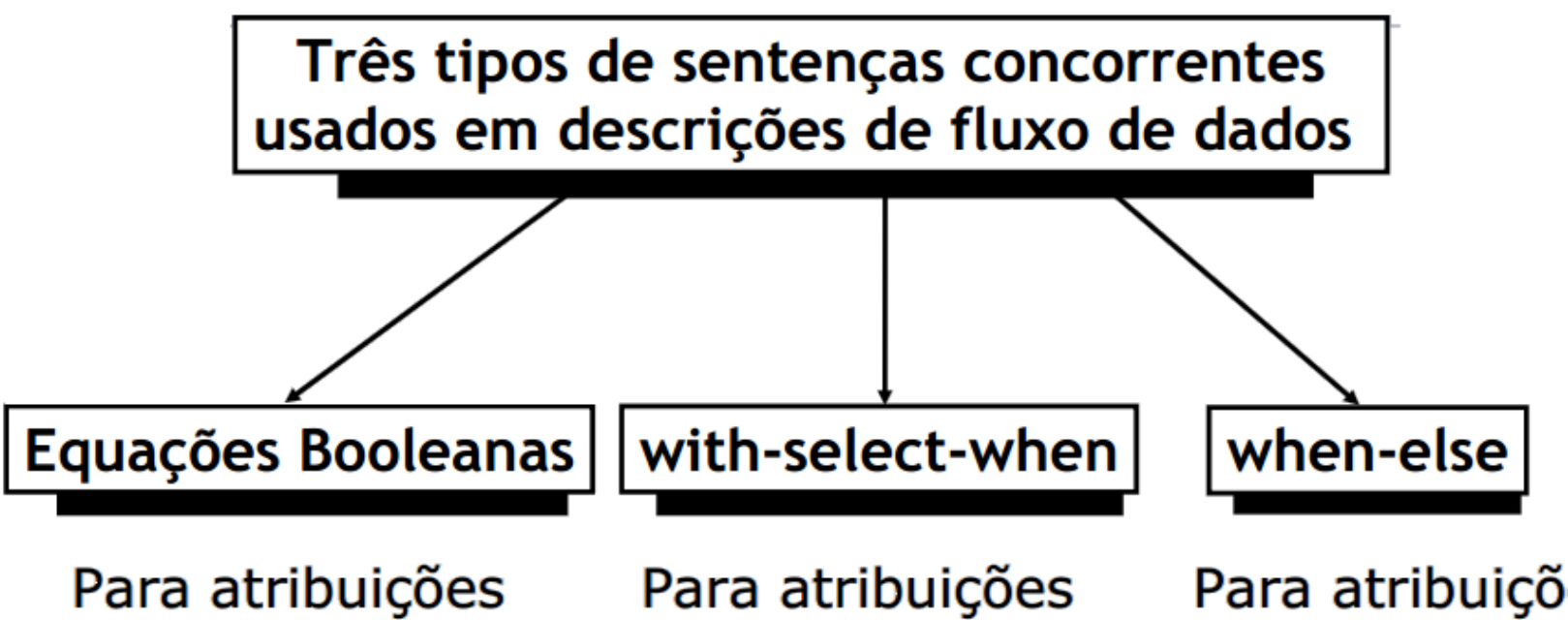

concorrentes de sinais

seletivas de sinais

Para atribuições condicionais de sinais

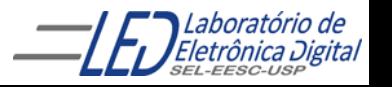

## **ARCHITECTURE – Fluxo de Dados**

Descrição por **Fluxo de Dados**: Comandos (Sentenças) Concorrentes

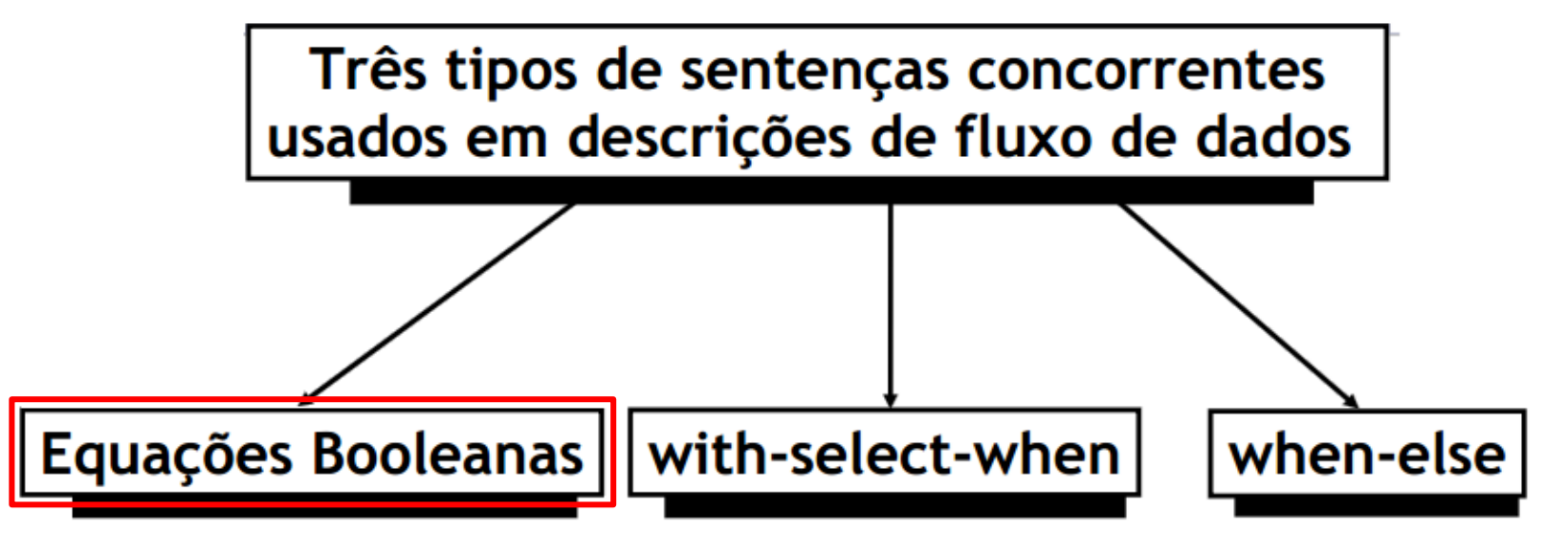

Para atribuições concorrentes de sinais

Para atribuições seletivas de sinais

Para atribuições condicionais de sinais

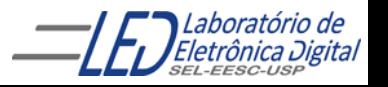

## **ARCHITECTURE**

#### **Descrição por Fluxo de Dados (***Data-Flow***):**

Descreve o que o sistema deve fazer utilizando expressões lógicas e comandos concorrentes.

#### **Descrição Estrutural:**

Descreve como é o hardware em termos de interconexão de componentes.

#### **Descrição Comportamental:**

Descreve o que o sistema deve fazer de forma abstrata.

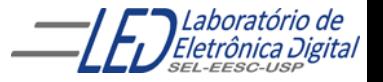

### **Descrição Estrutural:**

- Descreve como é o hardware em termos de **interconexão de componentes**. O mapeamento de entradas e saídas dos componentes é feito através do comando **PORT MAP**.
- A declaração de um componente pode referenciar uma Entidade descrita em outro projeto VHDL, ou uma Entidade descrita no mesmo arquivo onde será utilizada (projeto atual).
- Na descrição Estrutural é feita a associação dos pinos de cada componente com os sinais utilizados no projeto (comando **PORT MAP**).

7

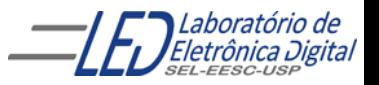

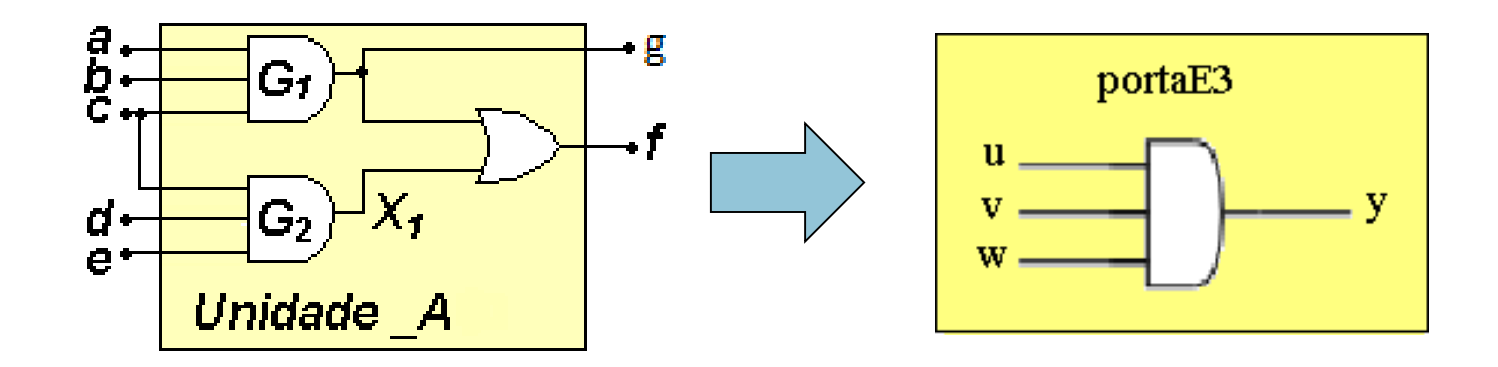

#### **Instanciação de componente:**

**PORT MAP:** especifica as conexões entre ports de uma entity (componente) e sinais na architecture onde o componente foi instanciado.

Existem duas formas de se fazer port map, e não podem ser misturadas:

- associação posicional Ex: G1 : portaE3 PORT MAP (u => a, v => b, w => c, y => g);
- associação por nome. Ex: G1 : portaE3 PORT MAP (a, b, c, d); --segue a ordem da declaração dos PORTS

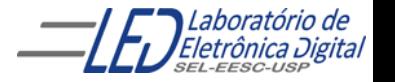

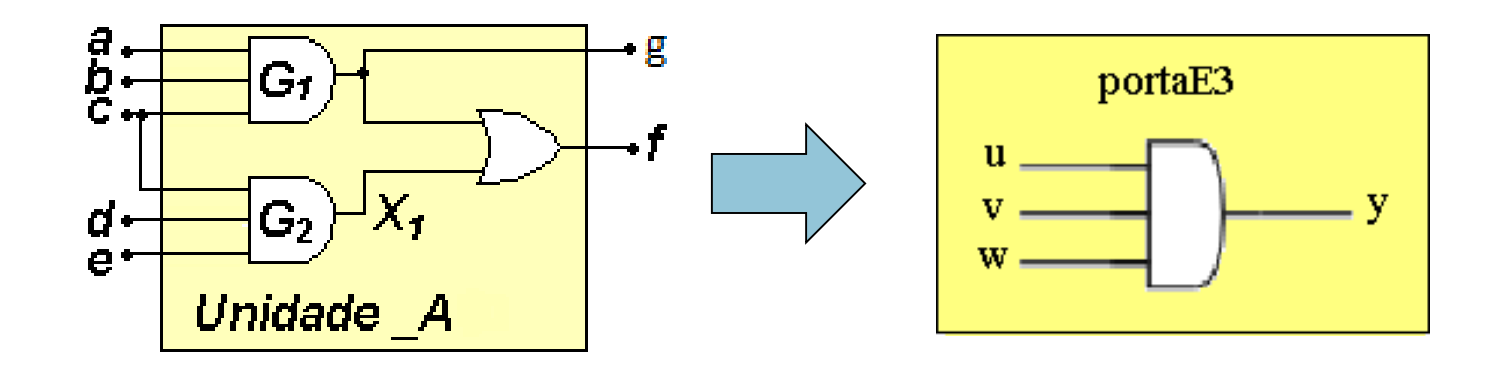

#### **PORT MAP - Continuação**

- ✔ Qualquer combinação de ports e sinais é permitida, desde que haja compatibilidade entre ports e sinais. (devem ser do mesmo tipo)
- ✔ Todos os elementos do port do componente devem ser associados a algum sinal.
- ✔ Os ports não conectados podem ser especificados como OPEN
- ✔ no port map, (um port não usado pode ser deixado omitido no port map, porém não é recomendado).
- Ex: G3 : portaE3 PORT MAP ( $u \Rightarrow a$ ,  $v \Rightarrow b$ ,  $w \Rightarrow c$ ,  $y \Rightarrow \text{OPEN}$ );

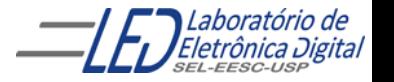

#### **Architecture**

## **ARCHITECTURE - Estrutural**

component signal lógica

Formato da declaração:

```
ARCHITECTURE <nome_da_architecture> OF <nome_da_entity> IS
-- Declaração de Sinais e Componentes
COMPONENT <nome_do_componente> IS
PORT(a, b : IN BIT;
   s : OUT BIT);
END COMPONENT;
BEGIN
-- Instanciação (chamada) de Componentes
<rótulo_do_componente> : <nome_do_componente> PORT MAP(
      \leq \leq \leq \leq \leq \leq \leq \leq \leq \leq \leq \leq \leq \leq \leq \leq \leq \leq \leq \leq \leq \leq \leq \leq \leq \leq \leq \leq \leq \leq \leq \leq \leq \leq \leq \leq \leqEND nome_da_architecture;
```
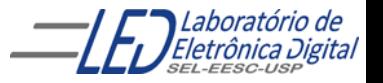

### **Exemplo:**

Prática nº 1 com Descrição Estrutural: Utilizando comando PORT MAP

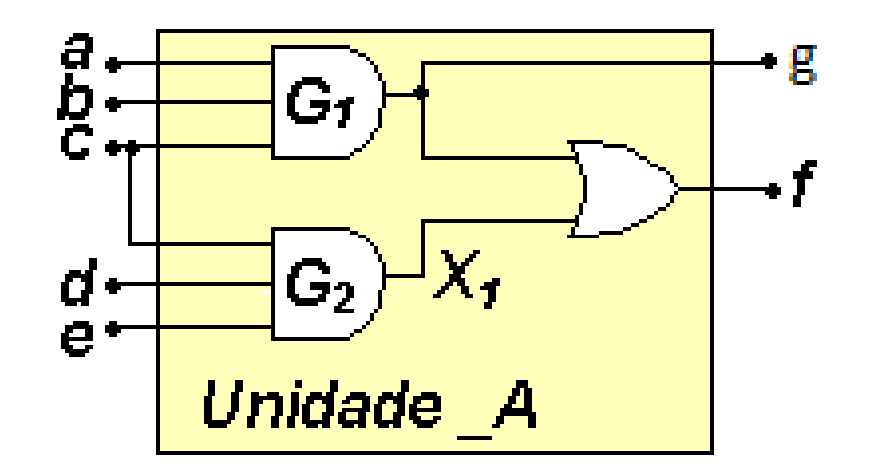

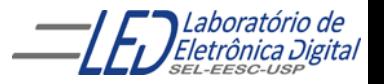

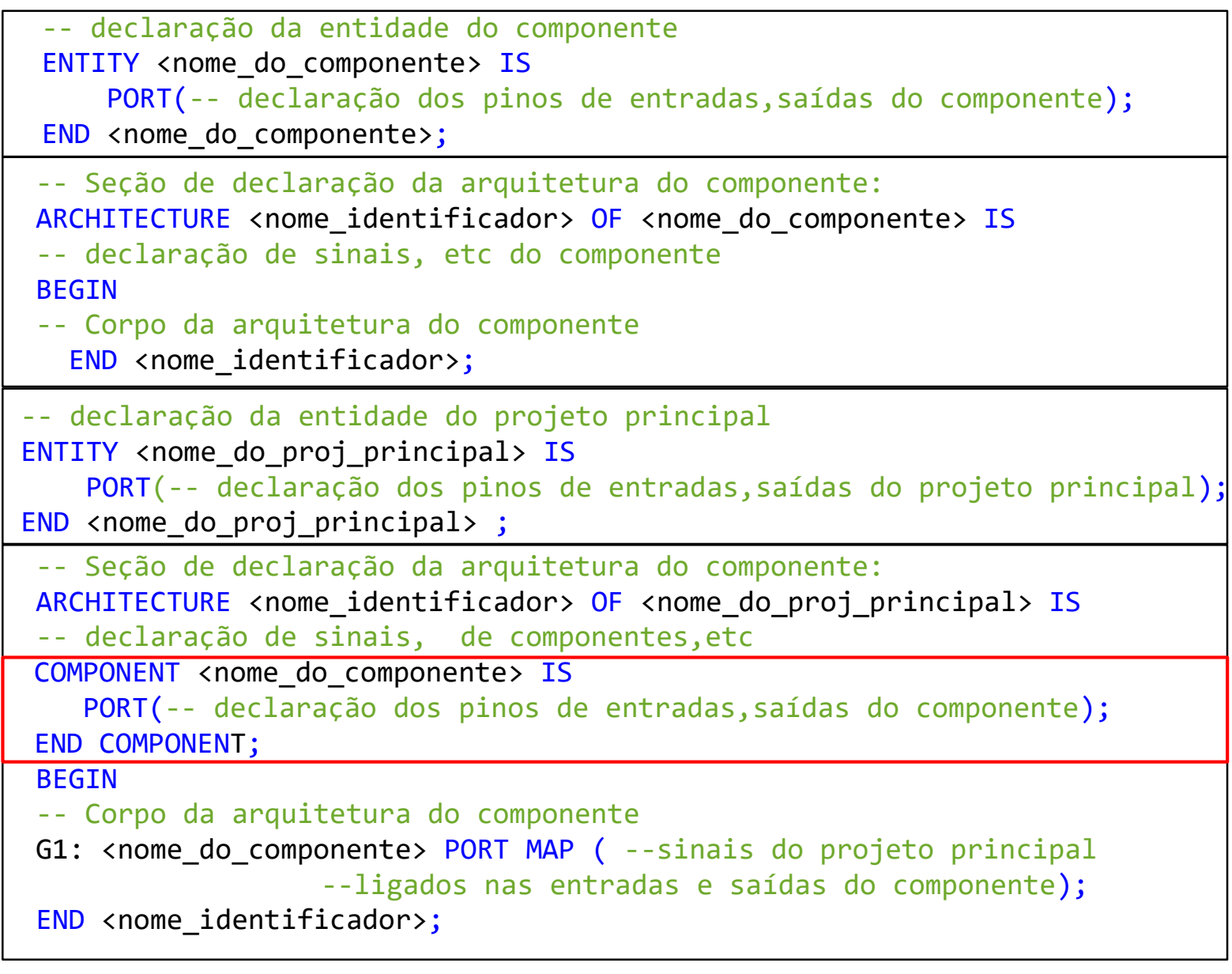

#### Exemplo:

-- Declaração do projeto do componente portaE3 ENTITY portaE3 IS PORT (u,v,w : IN BIT; y : OUT BIT); END portaE3;

```
–- Descrição da arquitetura por Fluxo de Dados
-- do componente portaE3
ARCHITECTURE fluxo_dados OF portaE3 IS 
BEGIN
```
 $y \leq u$  AND v AND w;

END fluxo\_dados;

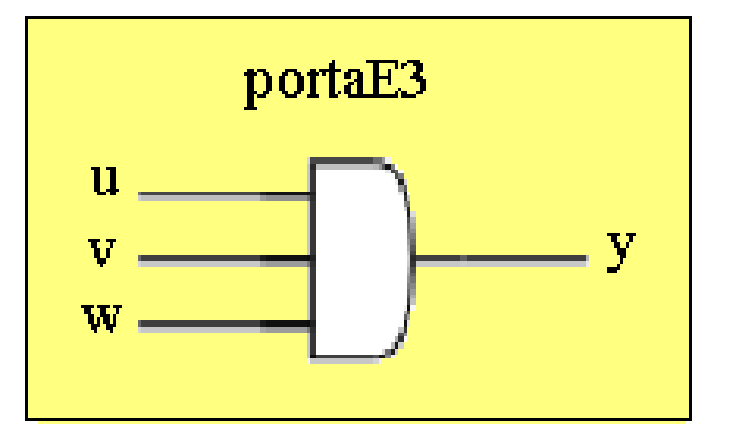

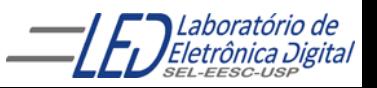

### Exemplo:

-- Declaração da entidade do projeto de hierarquia mais alta

#### ENTITY unid A IS

 $PORT(a, b, c, d, e : IN$  BIT;

f : OUT BIT;

g : BUFFER BIT);

#### END unid A;

- -- Declaração de arquitetura do projeto principal usando
- -- descrição estrutural
- ARCHITECTURE estrutural OF unid\_A IS
- SIGNAL X1 : BIT; - Declaração de sinal

COMPONENT portaE3 IS –- Declaração de componente

- PORT (u,v,w : IN BIT;
	- y : OUT BIT);

#### END COMPONENT;

#### BEGIN

- –- Instanciação de componentes:
- -- atribuição posicional
- G1 : portaE3 PORT MAP (u => a, v => b, w => c, y => q);
- G2 : portaE3 PORT MAP (c, d, e, X1); -- atribuição direta
- $f \leftarrow X1 \text{ OR } g;$

#### END estrutural;

--não pode misturar atribuição posicional e direta no mesmo PORT MAP

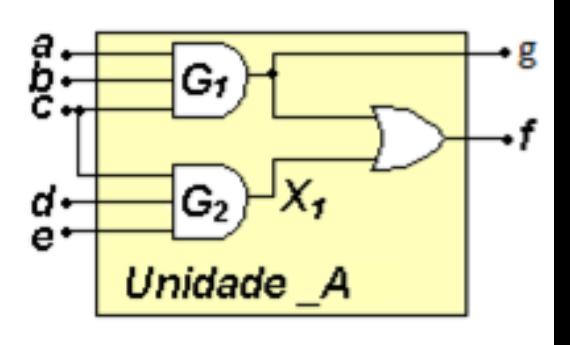

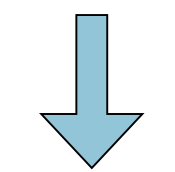

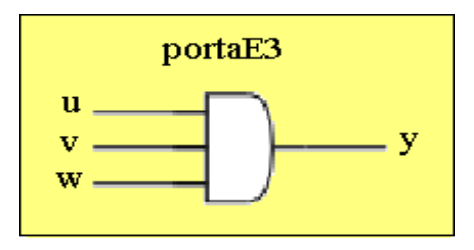

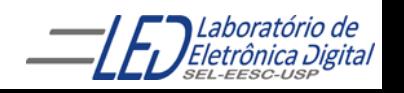

### **Vetores - Introdução**

Vetores são conjuntos (tipo ARRAY) de elementos tratados pelo mesmo nome.

O pacote padrão VHDL define o tipo BIT\_VECTOR, formado por elementos do tipo BIT.

A declaração de um vetor define em que lado fica o LSB:

 $Va(3)$   $Va(2)$   $Va(1)$   $Va(0)$  $Vb(0)$   $Vb(1)$   $Vb(2)$   $Vb(3)$ Va <=(3 DOWNTO 0); -- Declara um vetor cujo LSB fica à **direita**. Vb <=(0 TO 3); -- Declara um vetor cujo LSB fica à **esquerda**.

Vetores podem ser referenciados de duas maneiras:

• Nomes indexados

O nome do vetor é seguido do índice do elemento desejado.

vetor(0);

• Partes de vetores

O nome do vetor é seguido de um intervalo de índices.

 $vc \leq (3$  DOWNTO 0);

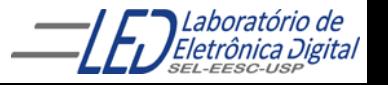

### **Vetores - Atribuição**

Ao se atribuir valores a vetores, a expressão que contém o valor pode ser um valor, outro vetor (ou parte deste), nomes indexados, ou um agregado. E a atribuição de valores de vetores utiliza-se haspas(")

Há basicamente 2 tipos de atribuição a vetores:

#### ● Atribuição direta

Na atribuição direta, os valores são passados para o vetor inteiro, ou partes deste se va <= (3 DOWNTO 0) então:

va <= "1011"; **--não deixar espaço entre os bits do vetor**

#### ● Por agregados

Na atribuição por agregado, é possível atribuir valores a cada elemento do vetor separadamente.

va <= (1 => '1' , OTHERS => '0'); **-- va <= "0010" --A posição 1 (va(1)) recebe '1' e as outras '0'**

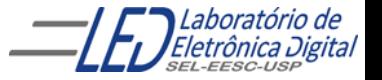

### **Vetores – atribuição direta utilizando CONSTANT**

```
ENTITY exemplo1_v IS
  PORT(va, vb, vc, vd : OUT BIT_VECTOR(4 DOWNTO 0));
END exemplo1_v;
```

```
ARCHITECTURE teste OF exemplo_v1 IS
```

```
-- Definição de constantes
CONSTANT c1 : BIT_VECTOR(4 DOWNTO 0) := "01011";
CONSTANT zero : BIT := '0';
CONSTANT um : BIT := '1';
```
#### BEGIN

va <= c1; -- va <= "01011" -- Atribuição por constante vb <= "01011"; -- vb <= "01011" Atribuição com valor direto vc <= "01" & va(2) & zero & um;--vc <= "01001" Concatenação vd(4 DOWNTO 3)  $\leq$  "01"; -- Atribuição parcial vd(2 DOWNTO 0) <= "0" & vc(2 TO 3); -- Atribuição parcial  $-vd \le 01001$ " END teste;  $0|Vc(2)|$  $Vc(3)$ 

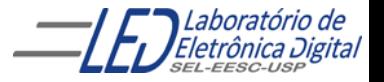

Profa. Luiza Maria Romeiro Codá *Profª Luiza Maria Romeiro Codá* 17

### **Vetores – Exemplo de atribuição por agregado**

```
ENTITY exemplo2 v IS
  PORT(va, vb, vc, vd : OUT BIT_VECTOR(4 DOWNTO 0));
END exemplo_v2;
```

```
ARCHITECTURE teste OF exemplo2_v IS
  -- Definição de constantes
  CONSTANT zero : BIT := '0';
  CONSTANT um : BIT := '1';
```

```
BEGIN
```

```
va <= ('0','1','0','1','1'); -- va <= "01011" Notação posicional
vb <= (1 => '1', OTHERS => '0') -- vb <= "00010" Associação por nomes
vc <= (zero, vb(3), um OR va(0), '0', '0')-- vc <="00100"Agregado com operações
vd (4 DOWNTO 3 => "00", 1 => '1', OTHERS => '1');-- Agregado com faixa discreta
                                                                - vd \le "00111
```
END teste;

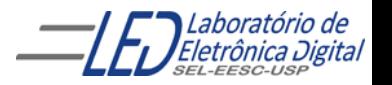

### **Comparador de Igualdade- usando vetores**

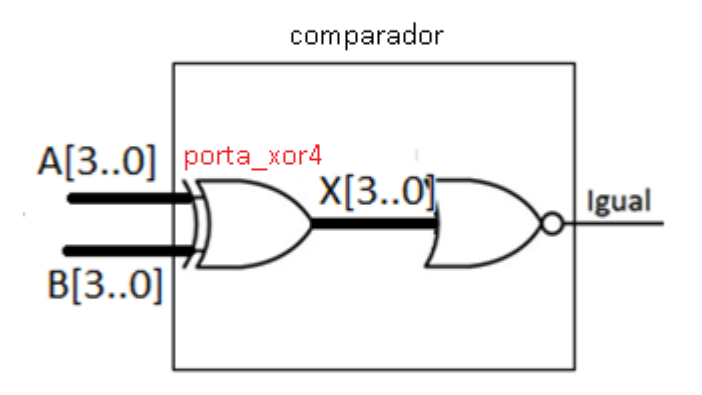

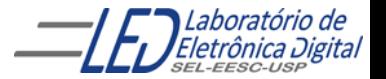

### **Comparador de Igualdade - Utilizando vetor**

```
ENTITY comparador_V IS
         PORT ( a,b: IN BIT_VECTOR( 3 DOWNTO
0);
             igual : OUT BIT);
```
END comparador\_V;

ARCHITECTURE a OF comparador\_V IS SIGNAL x : BIT\_VECTOR( 3 DOWNTO 0); BEGIN

```
x \leq a \ XOR b;
-- ou de outra maneira:
-x(0) \le a(0) XOR b(0);
-x(1) \le a(1) XOR b(1);
-x(2) \le a(2) XOR b(2);
-x(3) \le a(3) XOR b(3);
igual \leq NOT ( x(0) OR x(1) OR X(2) OR
```
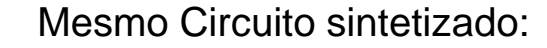

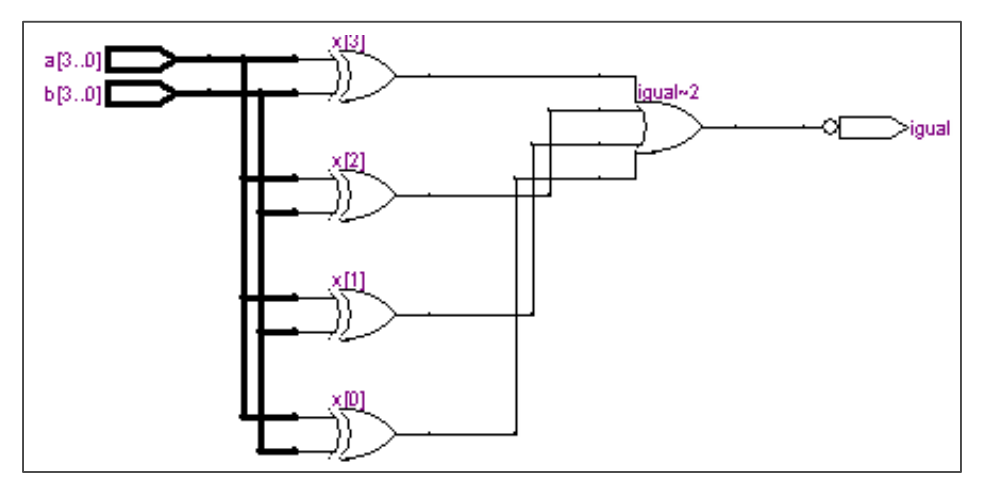

 $x(3)$ ;

END a;

### **Prática nº2 Comparador de Igualdade - Descrição estrutural usando vetores**

Com o software Quartus II escreva o projeto em linguagem VHDL para o comparador de igualdade de 4 *bits*,usando arquitetura estrutural (interconexão de componentes usando PORT MAP). Crie um componente porta\_xor4 .Crie os PORTS e sinais como vetores.

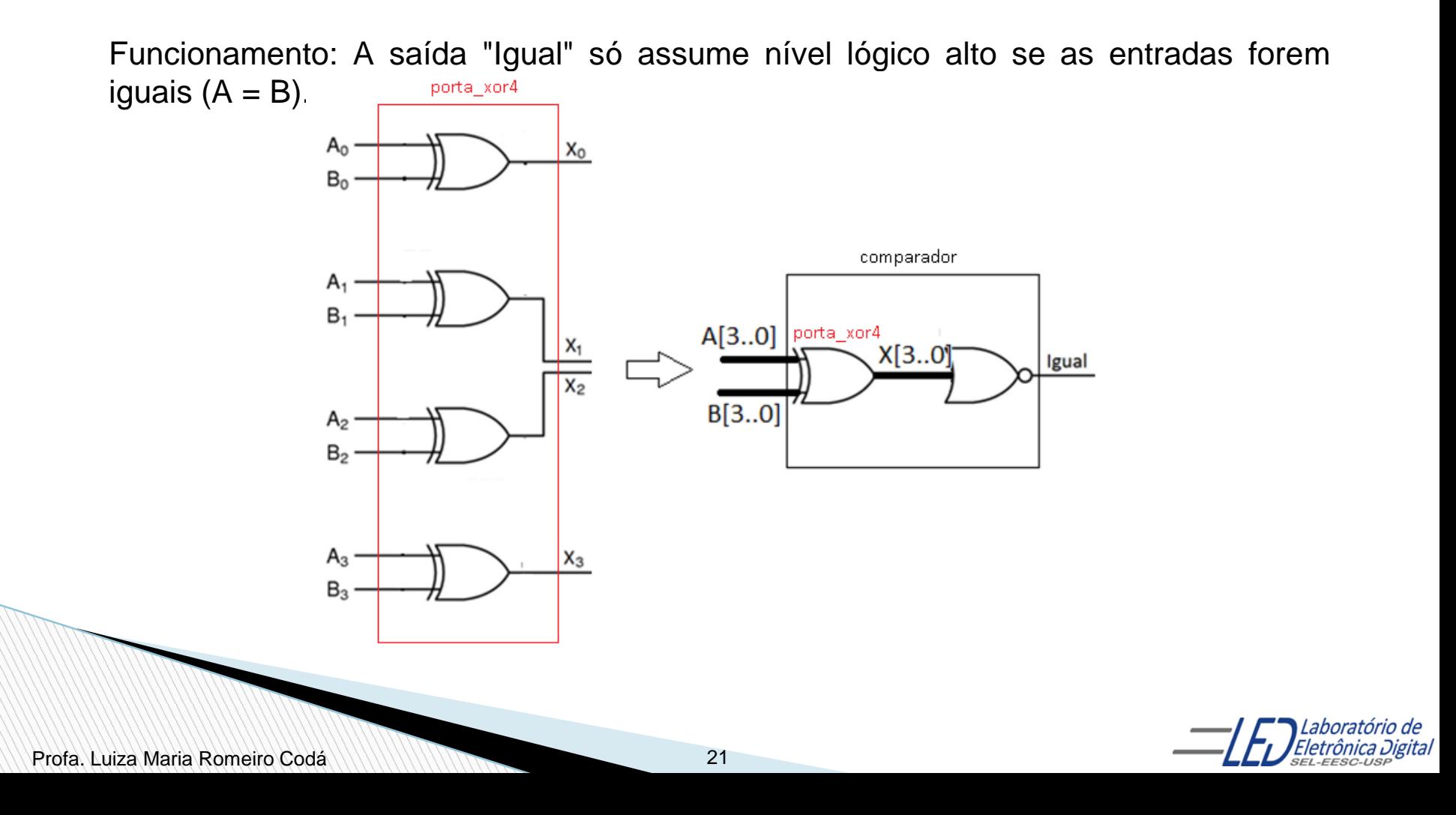

### **Prática nº2 Pinagem**

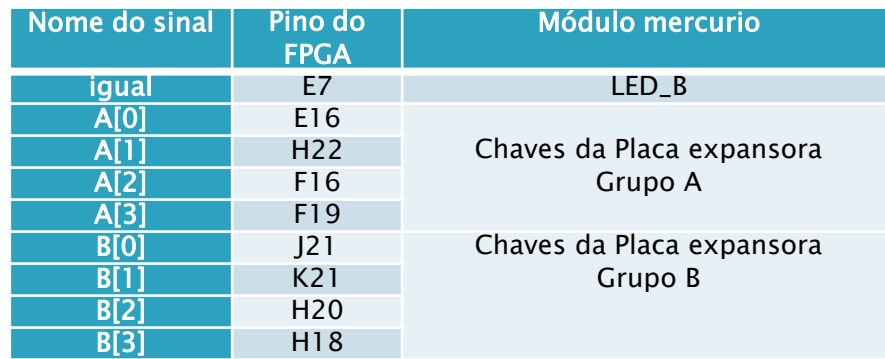

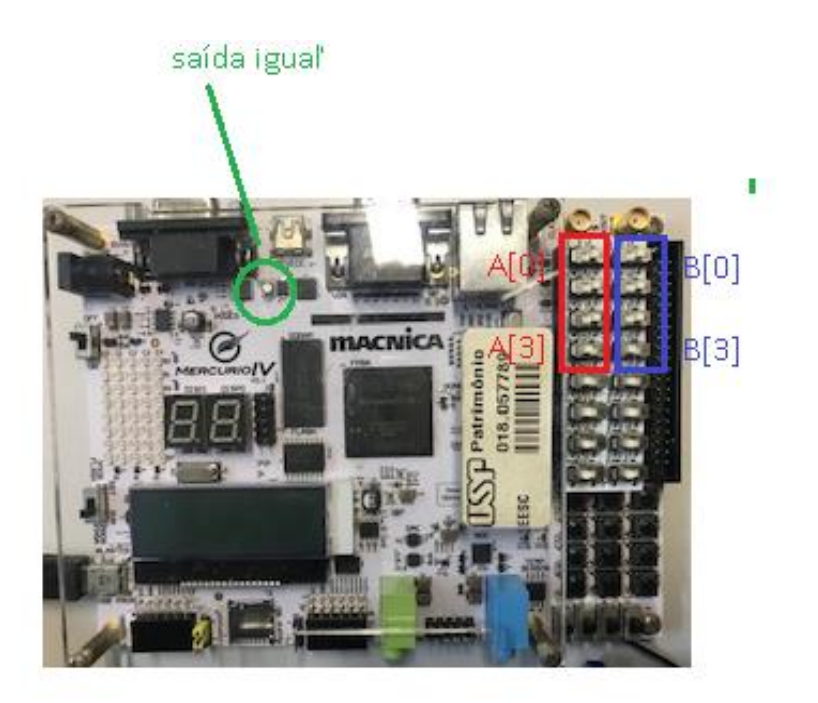

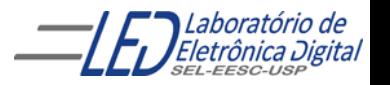

## **ARCHITECTURE – Fluxo de Dados**

Descrição por Fluxo de Dados: Comandos (Sentenças) Concorrentes

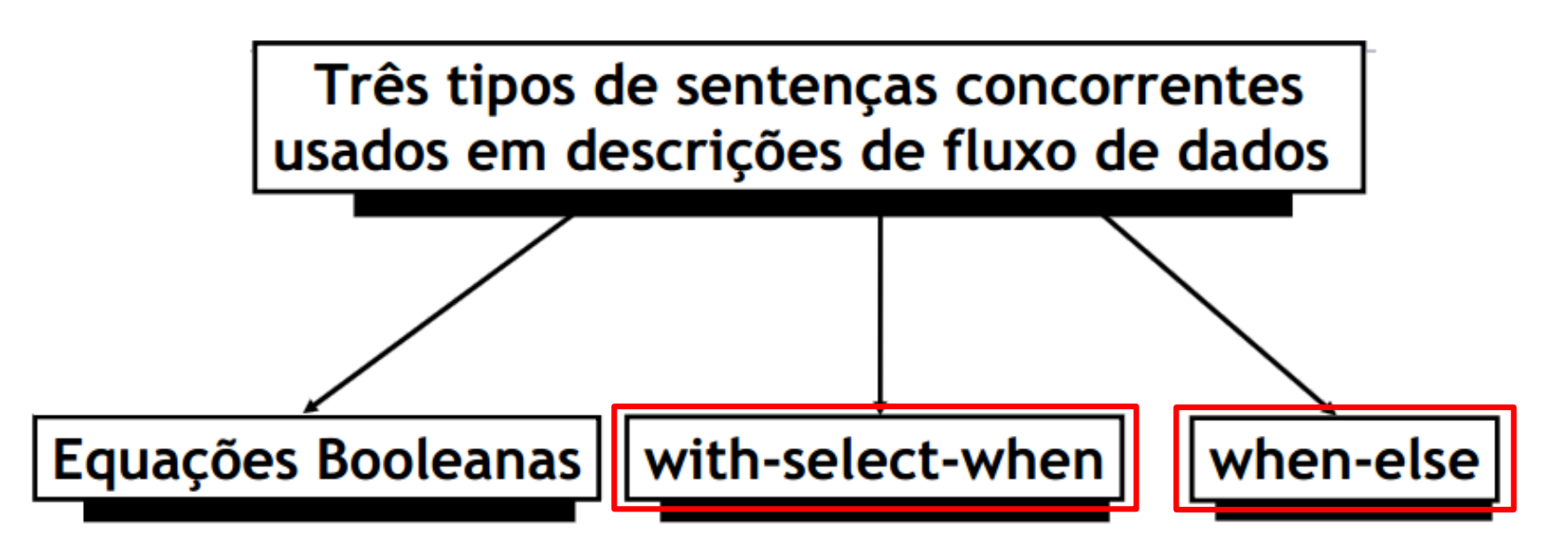

Para atribuições concorrentes de sinais

Para atribuições seletivas de sinais

Para atribuições condicionais de sinais

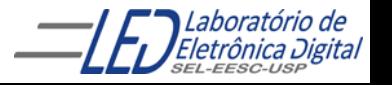

## **Comando Concorrente WHEN-ELSE**

- Atribuição condicional de sinais.
- Útil para expressar funções lógicas em forma de tabela
- Descrever circuito combinacional

```
sinal_destino <= expressao_a WHEN condicao_1 ELSE
                 expressao_b WHEN condicao_2 ELSE
                 expressao_c;
```
Na construção WHEN-ELSE, a ordem da apresentação das condições indica a precedência de execução (a primeira com prioridade máxima e a última com prioridade mínima).

#### **ATENÇÃO:**

- Atribuição de valor a sinais do tipo  $\overline{B|T}$  ou  $\overline{STD}$  LOGIC: A  $\leq$  '1' ou A  $\leq$  '0'; valor entre aspas simples (' 0 ')
- Atribuição de valor a sinais do tipo BIT\_VECTOR(1 DOWNTO) ou STD\_LOGIC\_VECTOR (1 DOWNTO 0):  $A \leq 11$ " ou  $A \leq 00$ "; valor entre aspas dupla ("00")

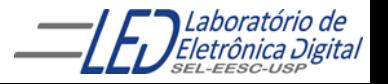

## **ARCHITECTURE – Fluxo de Dados Usando Comando Concorrente WHEN-ELSE**

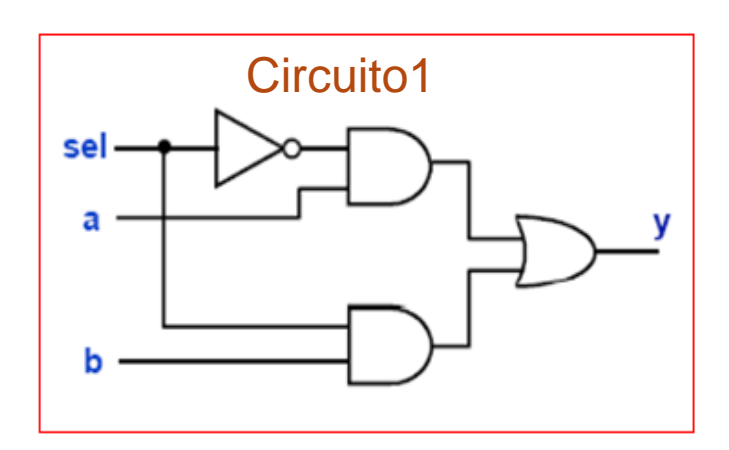

Tabela Verdade do Circuito 1

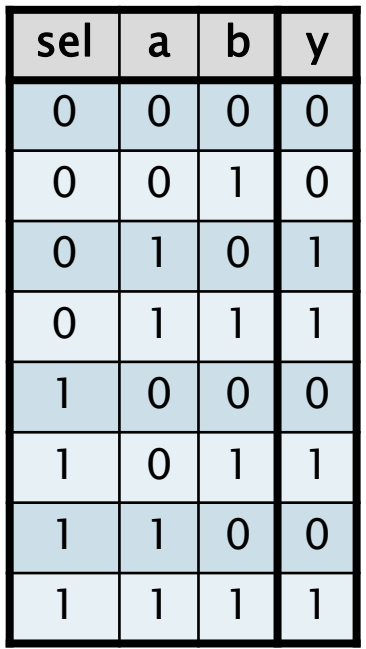

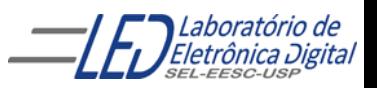

## **ARCHITECTURE – Fluxo de Dados Usando Comando Concorrente WHEN-ELSE**

```
ENTITY circuito1 IS
  PORT(sel, a, b : IN BIT;
     y : OUT BIT);
END circuito1;
-- Arquitetura por Fluxo de Dados usando o Comando Concorrente
-- WHEN-ELSE
ARCHITECTURE fluxo_dados OF circuito1 IS
BEGIN
y <= '1' WHEN (sel='0' AND a='1' AND b='0') ELSE
   '1' WHEN (sel='0' AND a='1' AND b='1') ELSE
   '1' WHEN (sel='1' AND a='0' AND b='1') ELSE
   '1' WHEN (sel='1' AND a='1' AND b='1') ELSE
   '0';
END fluxo_dados;
```
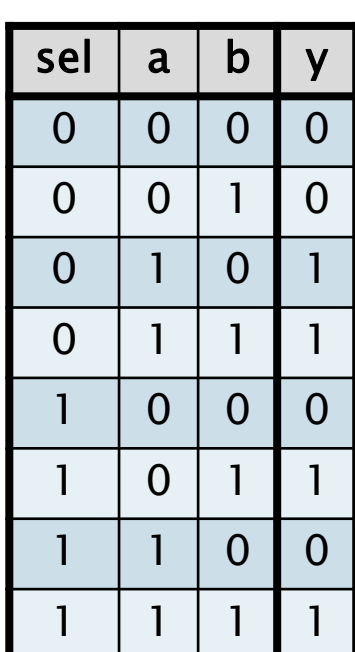

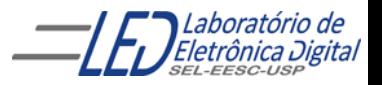

## **ARCHITECTURE – Fluxo de Dados Usando Comando Concorrente WHEN-ELSE**

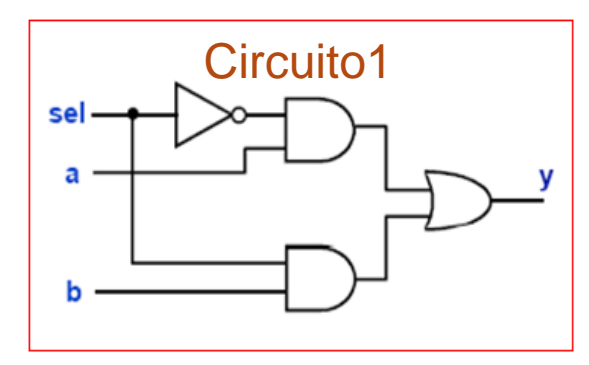

Circuito1 Sintetizado

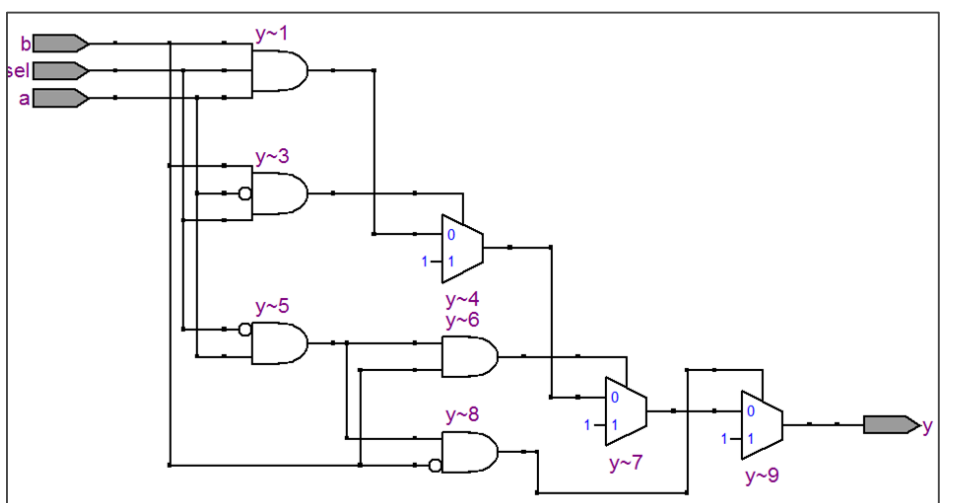

Tabela Verdade do Circuito 1

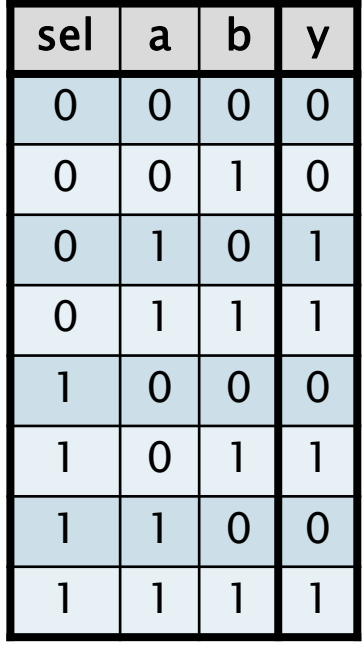

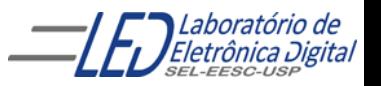

### **Comando Concorrente WITH-SELECT**

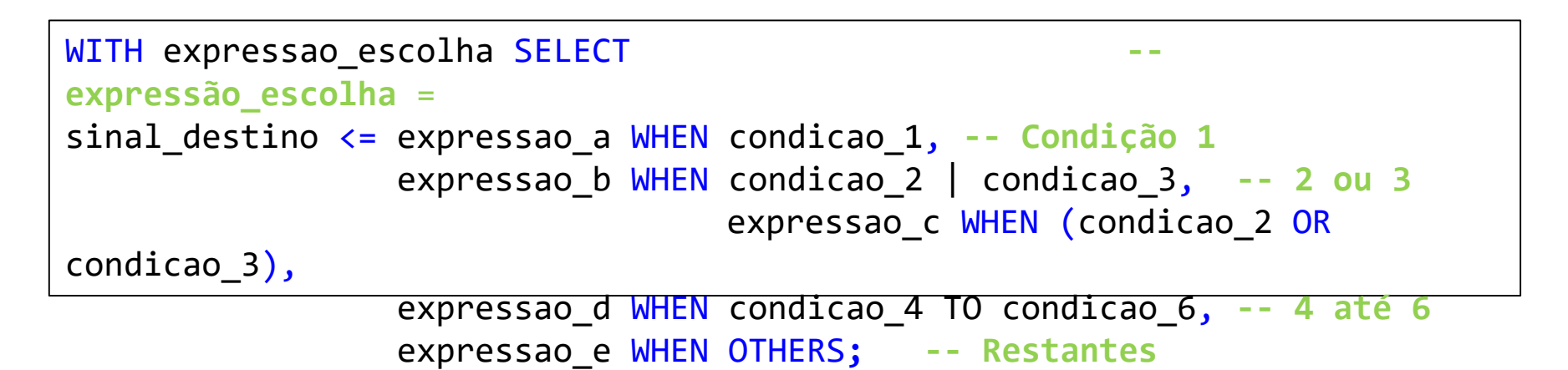

Na construção WITH-SELECT todas as condições apresentam a mesma prioridade, e todas as possibilidades devem ser apresentadas. Pode-se usar a palavra reservada OTHERS para representar todas as condições não explicitadas.

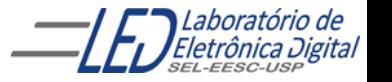

### **Comando Concorrentes - Comparação WHEN-ELSE x WITH-SELECT**

**WHEN-ELSE:** Ordem das condições indica a prioridade. Explicitação de todas as possibilidades **não** é necessária.

**WITH-SELECT:** Todas as condições têm mesma prioridade. Explicitação de todas as possibilidades **é** necessária.

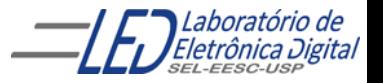

### **Palavra reservada UNAFFECTED**

Pode ser empregada na atribuição de valor a um sinal quando não se deseja afetar o valor do sinal

Formato para construção:

sinal\_destino <= expressão\_a WHEN condição\_1 ELSE UNAFFECTED WHEN condição\_2 ELSE -- valor não alterado na condição\_2 expressão\_b;

WITH expressão\_escolha SELECT sinal\_destino <= expressão\_a WHEN condição\_1, expressão\_b WHEN condição\_2, UNAFFECTED WHEN OTHERS; -- valor não alterado nas condições restantes

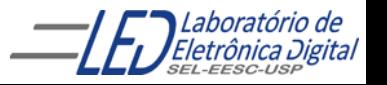

### **Exemplo de descrição usando Palavra reservada UNAFFECTED no uso do comando WHEN ELSE**

```
ENTITY exemplo1 IS
  PORT(sel : IN BIT_VECTOR(1 DOWNTO 0);
     ya : BUFFER BIT; -- saída deve ser criada como BUFFER
         yu : OUT BIT --pode criar saída como OUT
          );
END exemplo1;
ARCHITECTURE a OF exemplo1 IS
BEGIN
            ya <= '0' WHEN sel = "00" ELSE
           '1' WHEN sel = "10" ELSE
       ya;
-- ya e yu apresentam o mesmo comportamento
                 yu <= '0' WHEN sel = "00" ELSE
           '1' WHEN sel = "10" FI SF
       UNAFFECTED;
END a;
```
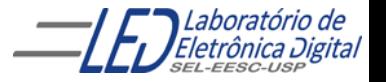

### **Exemplo de descrição usando Palavra reservada UNAFFECTED no uso do comando WITH SELECT**

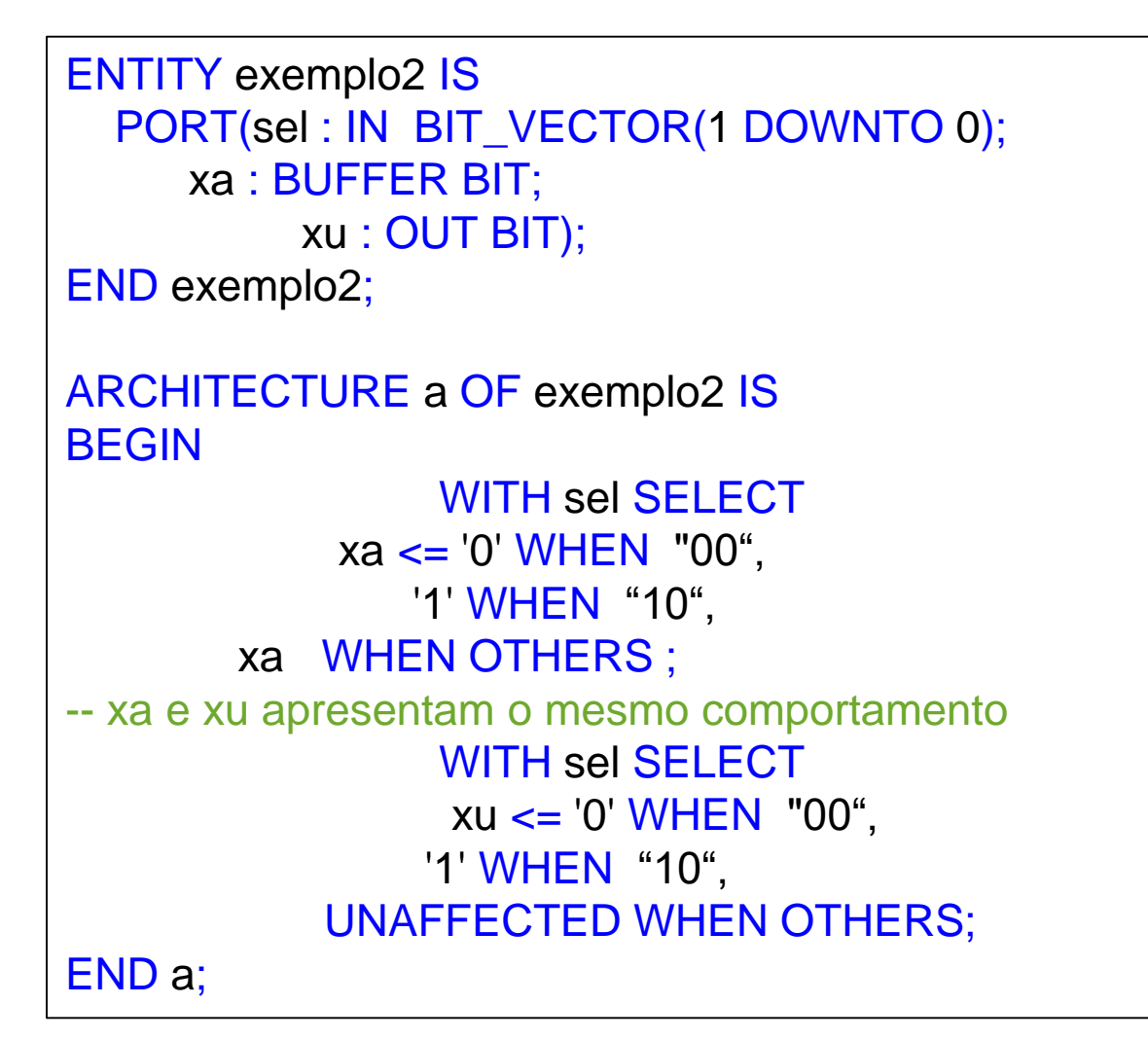

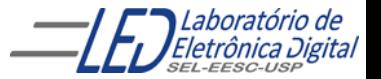

### **ARCHITECTURE – Fluxo de Dados Usando Comando Concorrente WITH-SELECT**

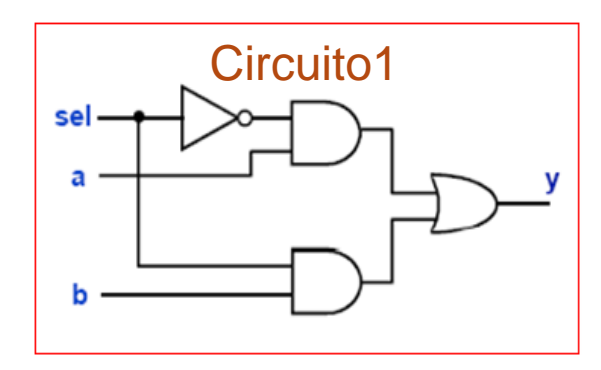

Tabela Verdade do Circuito 1

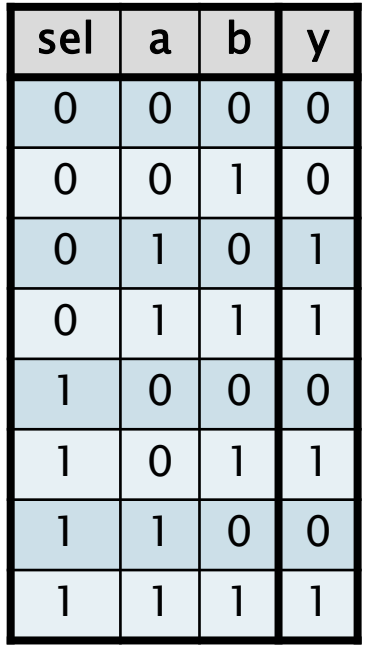

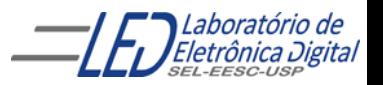

### **ARCHITECTURE – Fluxo de Dados Usando Comando Concorrente WITH-SELECT**

```
ENTITY circuito1 IS
  PORT(sel, a, b : IN BIT;
     y : OUT BIT);
END circuito1;
-- Arquitetura por Fluxo de Dados usando o Comando Concorrente
-- WITH-SELECT
ARCHITECTURE fluxo_dados OF circuito1 IS
BEGIN
  WITH sel SELECT
    y \leq a WHEN '0',
       b WHEN '1';
-- Outra maneira de descrever:
-y \leq a WHEN '0',
       b WHEN OTHERS;
END fluxo_dados;
```
#### Tabela Verdade simplificada

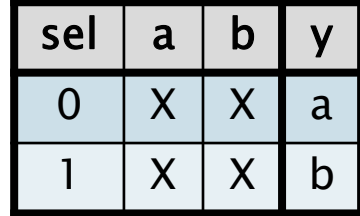

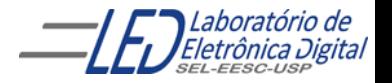

### **ARCHITECTURE – Fluxo de Dados Usando Comando Concorrente WITH-SELECT**

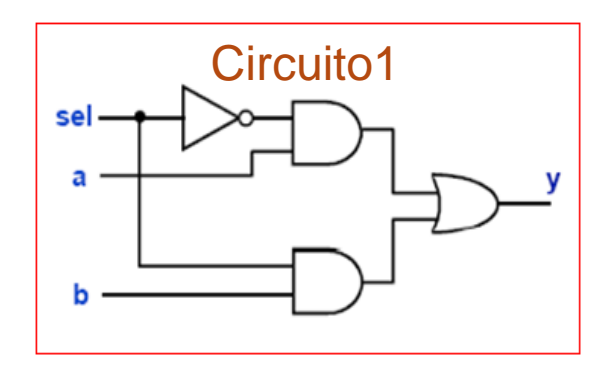

Circuito1 Sintetizado:

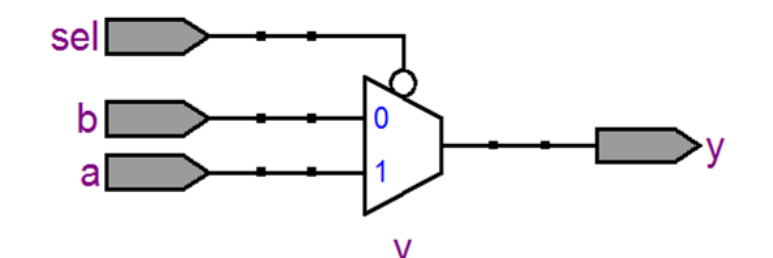

Tabela Verdade do Circuito 1

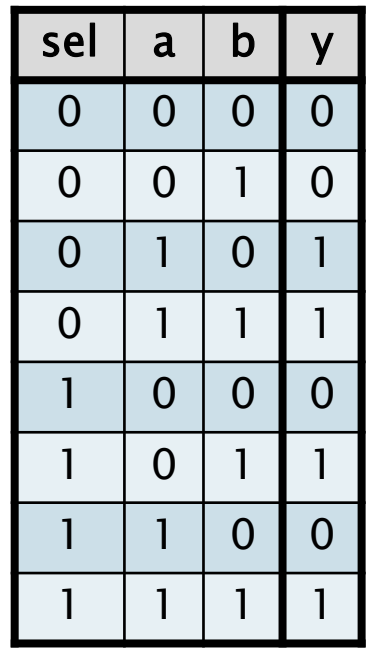

#### Tabela Verdade simplificada

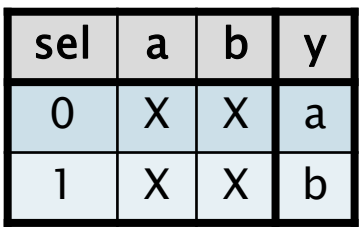

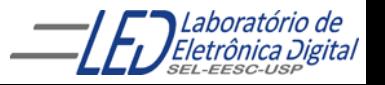

### **Prática nº3**

**Decodificador de Prioridade – Fluxo de Dados**

**Descrição por Expressões Lógicas, WHEN\_ELSE e WITH\_SELECT**

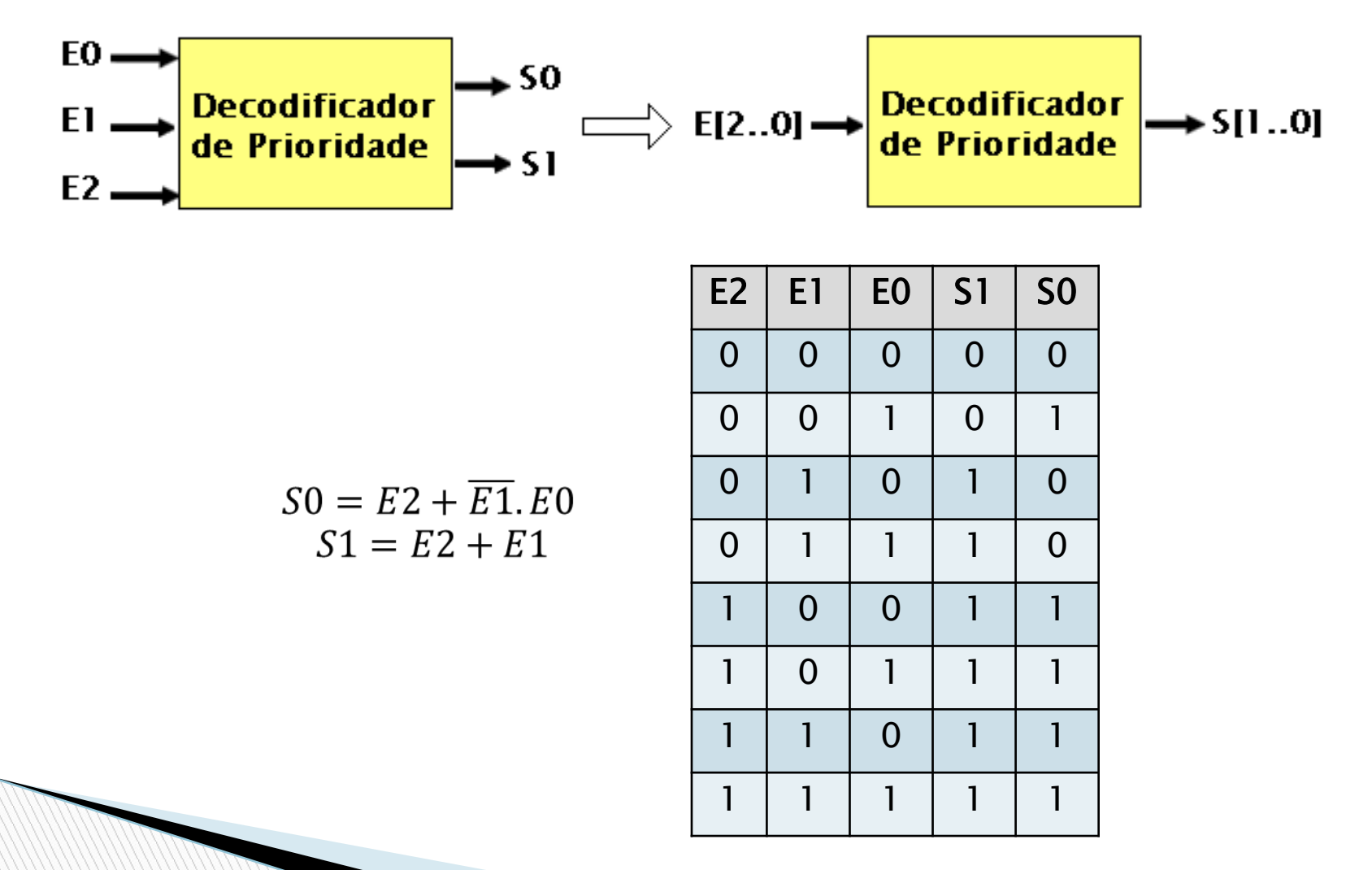

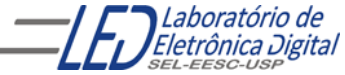